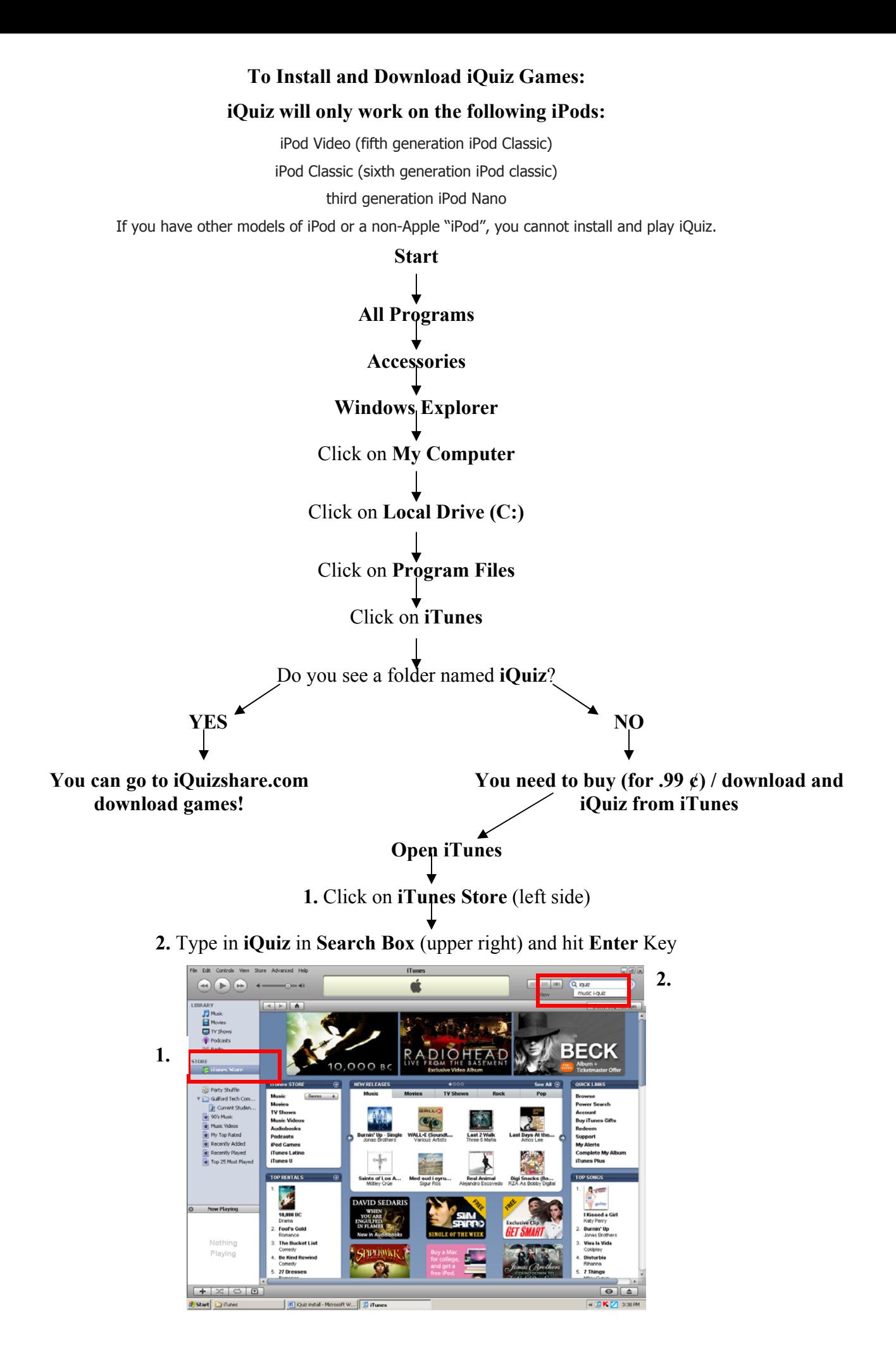

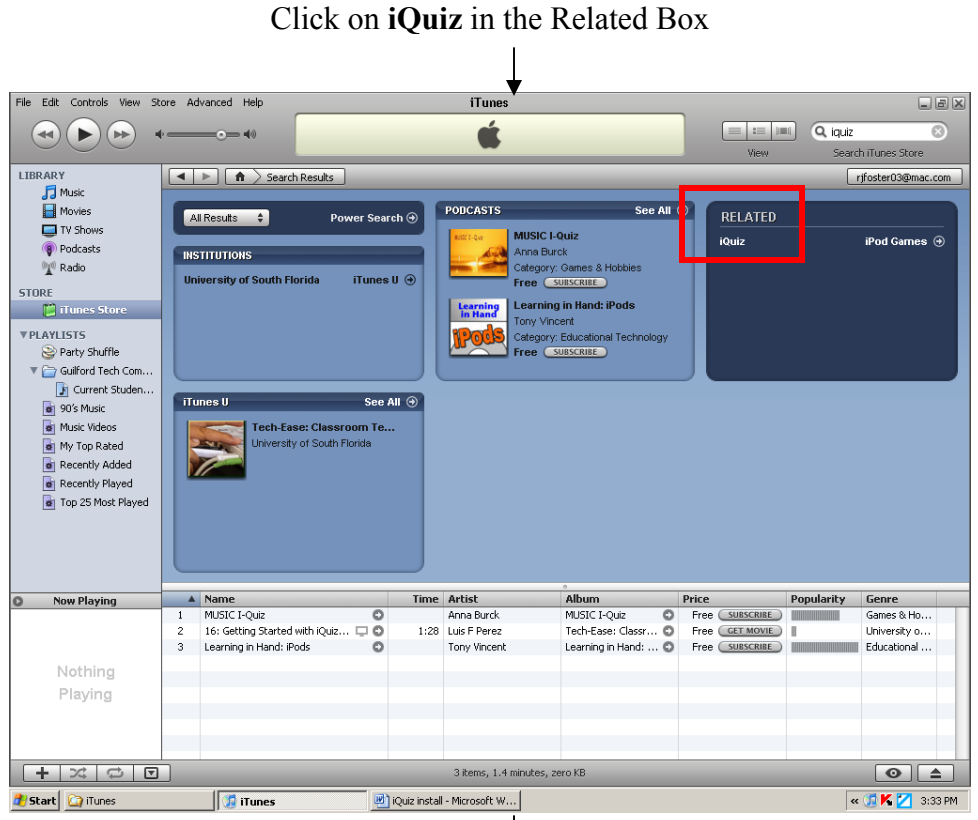

Buy the Game (even if you have it on your iPod)

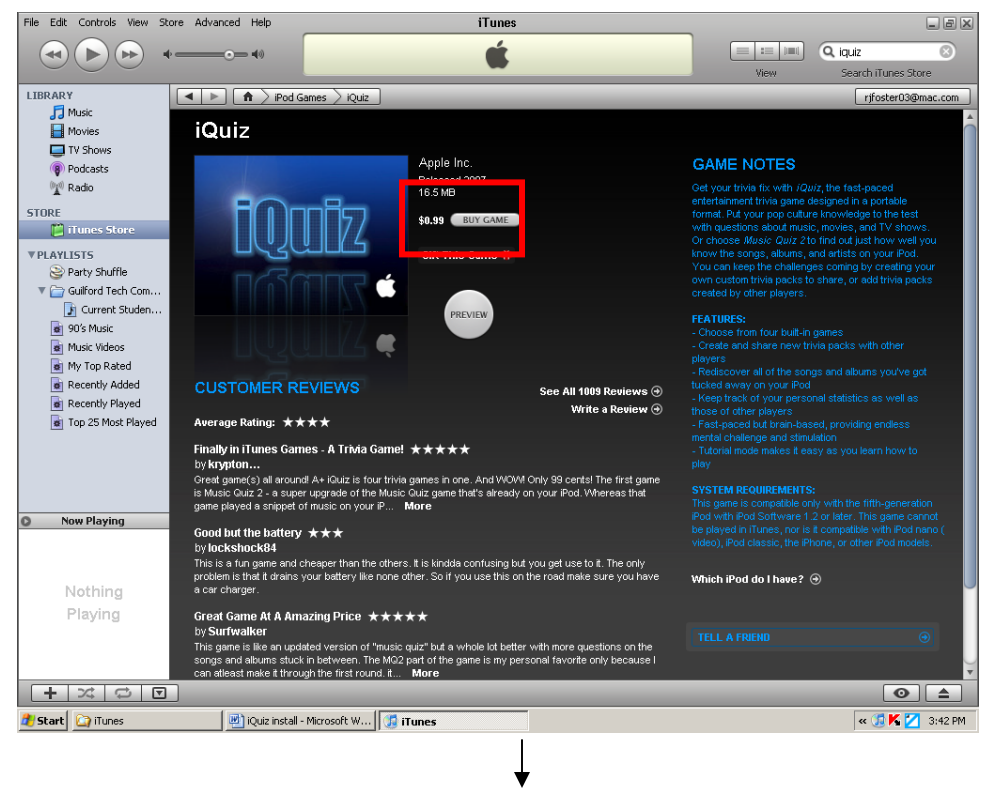

Sync your iPod

## Go to www.iquizshare.com

Create an account to download any of the iQuiz games. You will have to wait until they "approve" of your account.

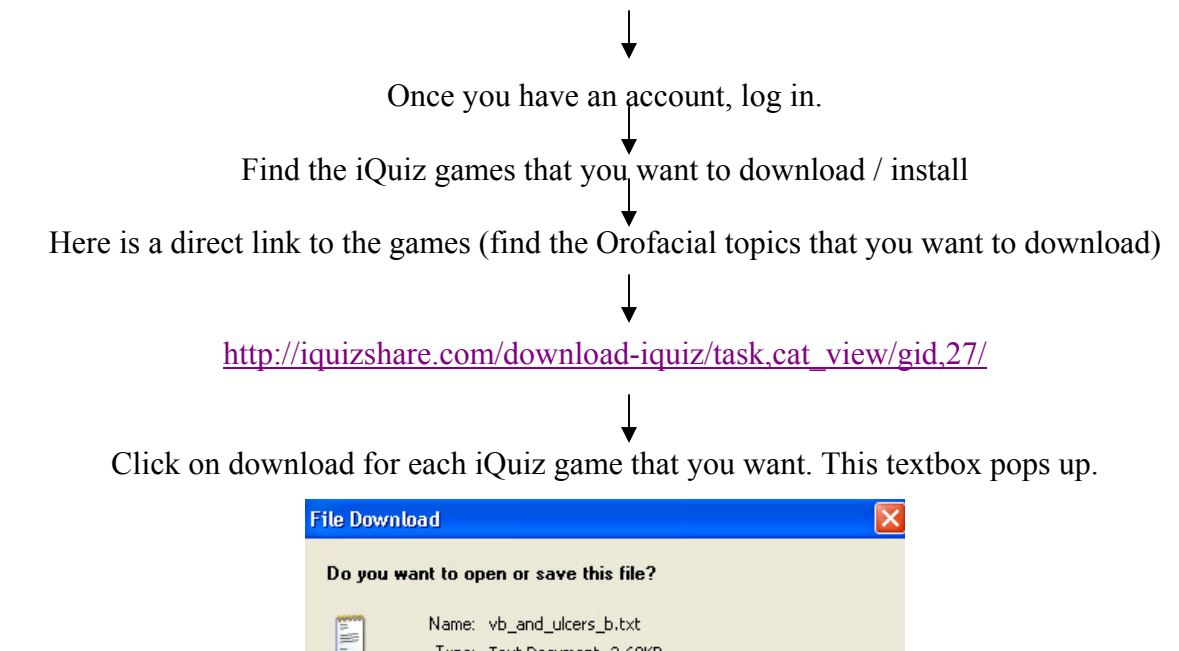

Type: Text Document, 2.68KB From: iquizshare.com

Open

save this file. What's the risk?

Save

Cancel

You will need to save **each** game to a different folder in your iQuiz folder. Each iQuiz game needs to be saved with the name trivia (all will have this same name- that's why each needs to go into a different folder).

While files from the Internet can be useful, some files can potentially<br>harm your computer. If you do not trust the source, do not open or

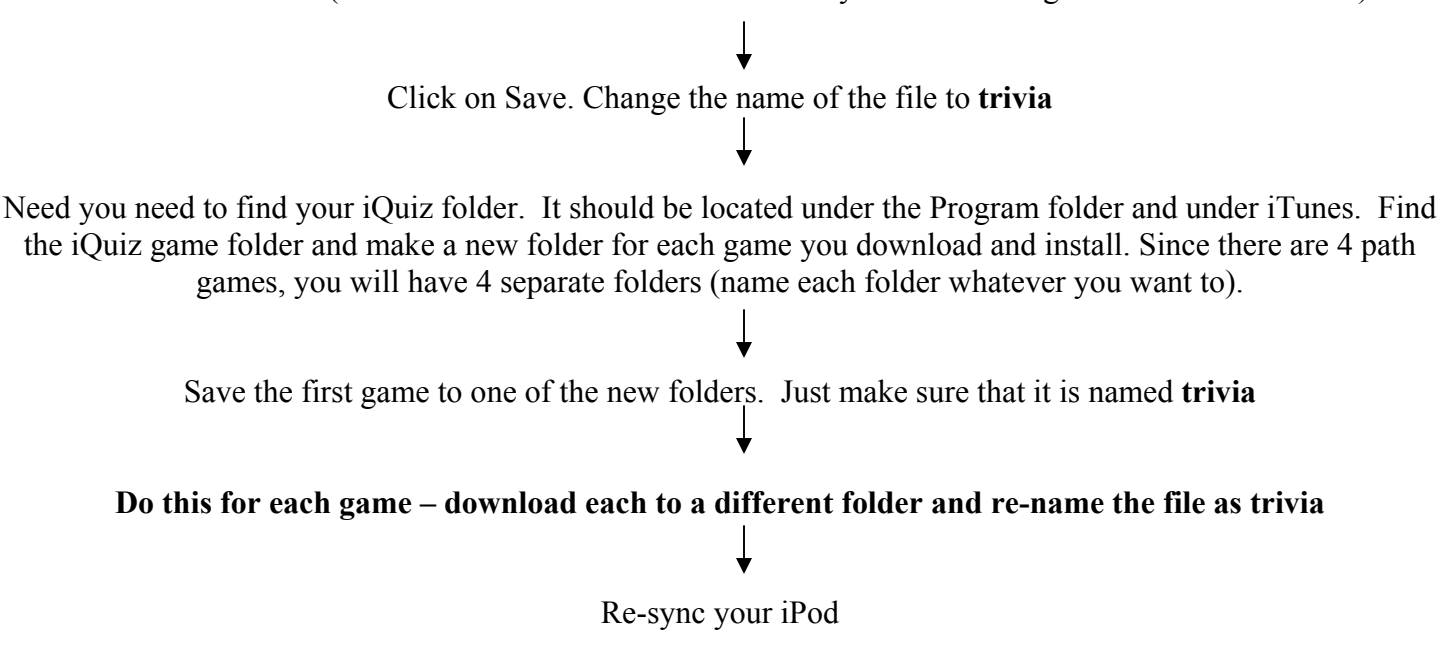